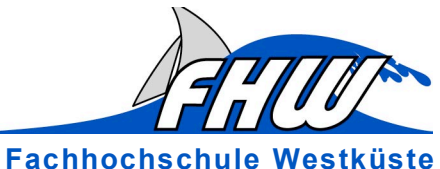

Hochschule für Wirtschaft & Technik

### **Programm**

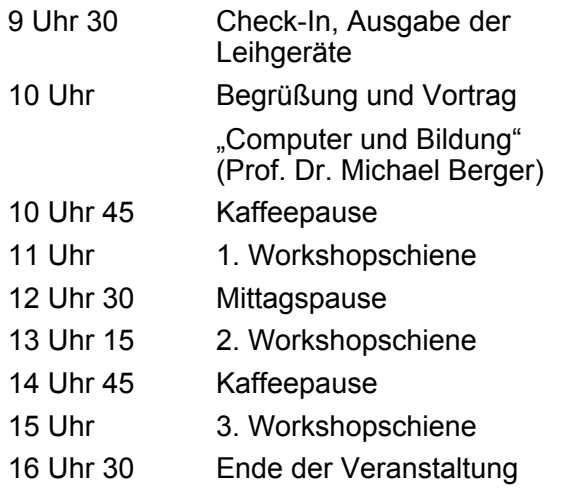

#### **Das erwartet Sie:**

- Schulungen an Laptops und Ipads
- Eigener Laptop während der **Schulung**
- Kaffee zwischendurch
- Mittagessen plus Getränk (in einer der besten Hochschulmensen Deutschlands)
- Als Fortbildung durch das IQSH anerkannt
- Teilnahmeurkunde

**.**

### **Teilnahmebedingungen**

Da nur begrenzt Teilnehmerplätze zur Verfügung stehen, bitten wir Sie um eine verbindliche Anmeldung per E-Mail mit Ihren Kontaktdaten (Telefonnumer, Adresse) an korthals@fh-westkueste.de. Sie erhalten dann eine Anmeldebestätigung mit einer Nummer. Bitte überweisen Sie unter Angabe dieser Nummer 30,- Euro auf das folgende Konto:

JessenLenz GmbH Sparkasse zu Lübeck BLZ 230 501 01 Kto.Nr. 102 2 102

Nach Zahlungseingang sind Sie verbindlich angemeldet.

### **So finden Sie uns:**

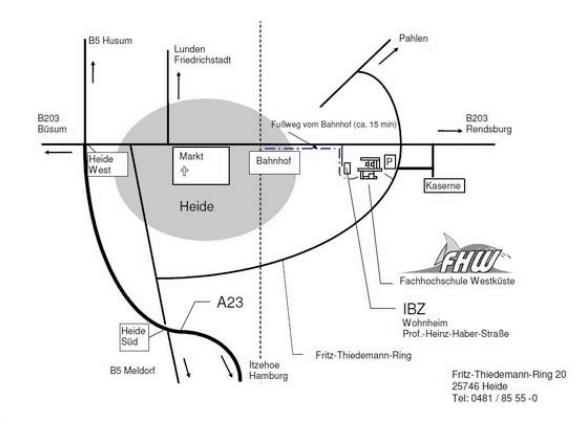

# **Multimediales Unterrichten**

**1. Norddeutscher Lehrerkongress 2011 12 März 2011** Apple Teacher's Institute 2011

Unterstützt von JessenLenz Apple Deutschland

### **Multimediales Lernen**

Computer und das Internet haben unseren Alltag in den letzten 10 Jahren revolutionär verändert. Viele Schülerinnen und Schüler haben den Computer zu einem wichtigen Bestandteil ihres Lebens gemacht. Lehrerinnen und Lehrer können dies im Unterricht nutzen, um den Unterricht spannend und interessant zu gestalten. Präsentationen mit dem Computer zu halten ist inzwischen teilweise Bestandteil der Abitursprüfungen.

Um den Wissensvorsprung der Schüler aufzuholen und Ihnen die sinnvolle Anwendung moderner Medien vermitteln zu können, veranstaltet das RTC an der FH Westküste für Lehrer den Lehrerkongress 2011. Unterrichtserfahrene Experten aus ganz Deutschland zeigen Möglichkeiten des Computer-Einsatzes im Unterricht. Dabei steht die praktische Umsetzung im Vordergrund. Alle Teilnehmer bekommen für die Dauer der Veranstaltung einen eigenen Laptop zum Arbeiten.

Ziel ist es, Arbeitshilfen an die Hand zu bekommen, um im Unterricht den Computer sicher einsetzen zu können. Sie lernen in kleinen Gruppen in Workshops passend zu Ihrer Wahl. Die Kurse sind so konzipiert, dass Sie zu Ihrer Fächerkombination drei Kurse belegen können.

## **Workshops**

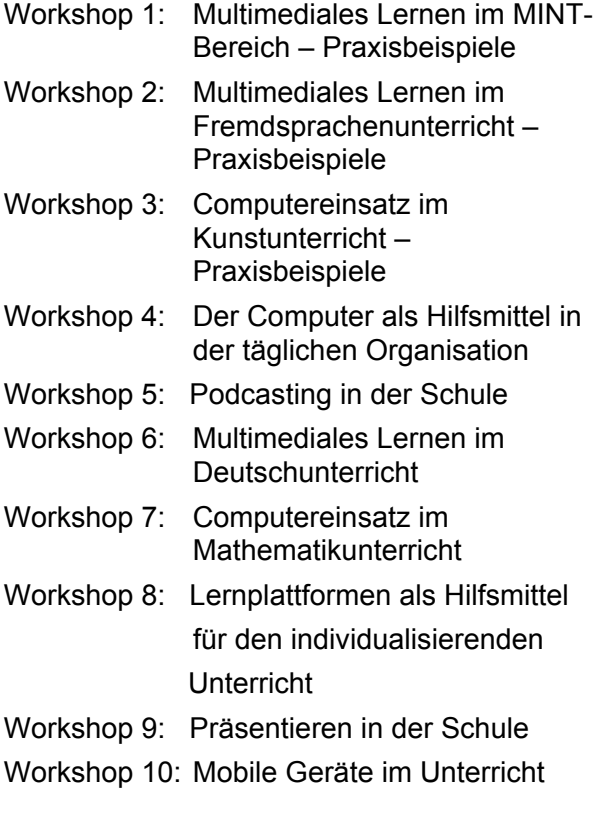

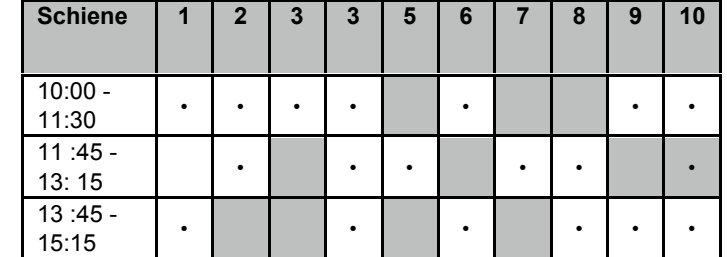

### **Apple Regional Training Center an der FH Westküste**

Mit dem Wintersemester 2010/2011 hat das Apple Regional Training Center an der FH Westküste unter der Leitung von Michael Engelbrecht seinen Betrieb aufgenommen. Das RTC verfolgt folgende Ziele:

- Multimedialität an Schulen
- Heranführung der Schüler an die professionelle Nutzung elektronischer Hilfsmittel
- Unterstützung der Arbeitsabläufe von Lehrern
- Hilfe zur Visualisierung des Unterrichtsmaterials

Die Schulungen richten sich zwar in erster Linie an Lehrerinnen und Lehrer, wir heißen jedoch auch jederzeit weitere Interessierte willkommen, an den Seminaren teilzunehmen oder Schulungswünsche zu äußern.

Information und Anmeldung erfolgt bei Antje Korthals unter 0481-8555120 oder korthals@fh-westkueste.de.

Adresse: Apple Regional Training Center Fachhochschule Westküste Fritz-Thiedemann-Ring 20 25746 Heide Tel:  $0481 - 8555$  120